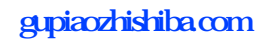

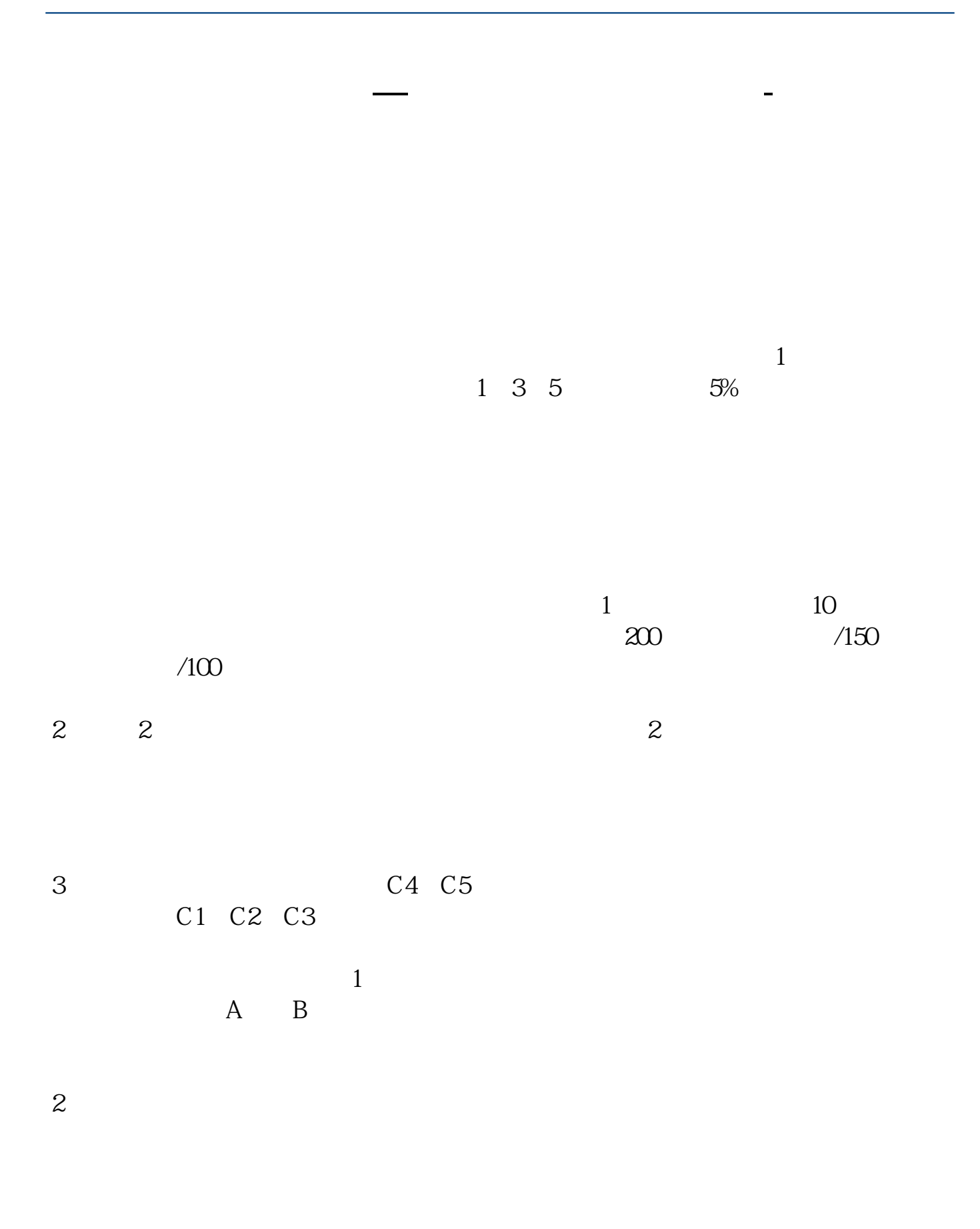

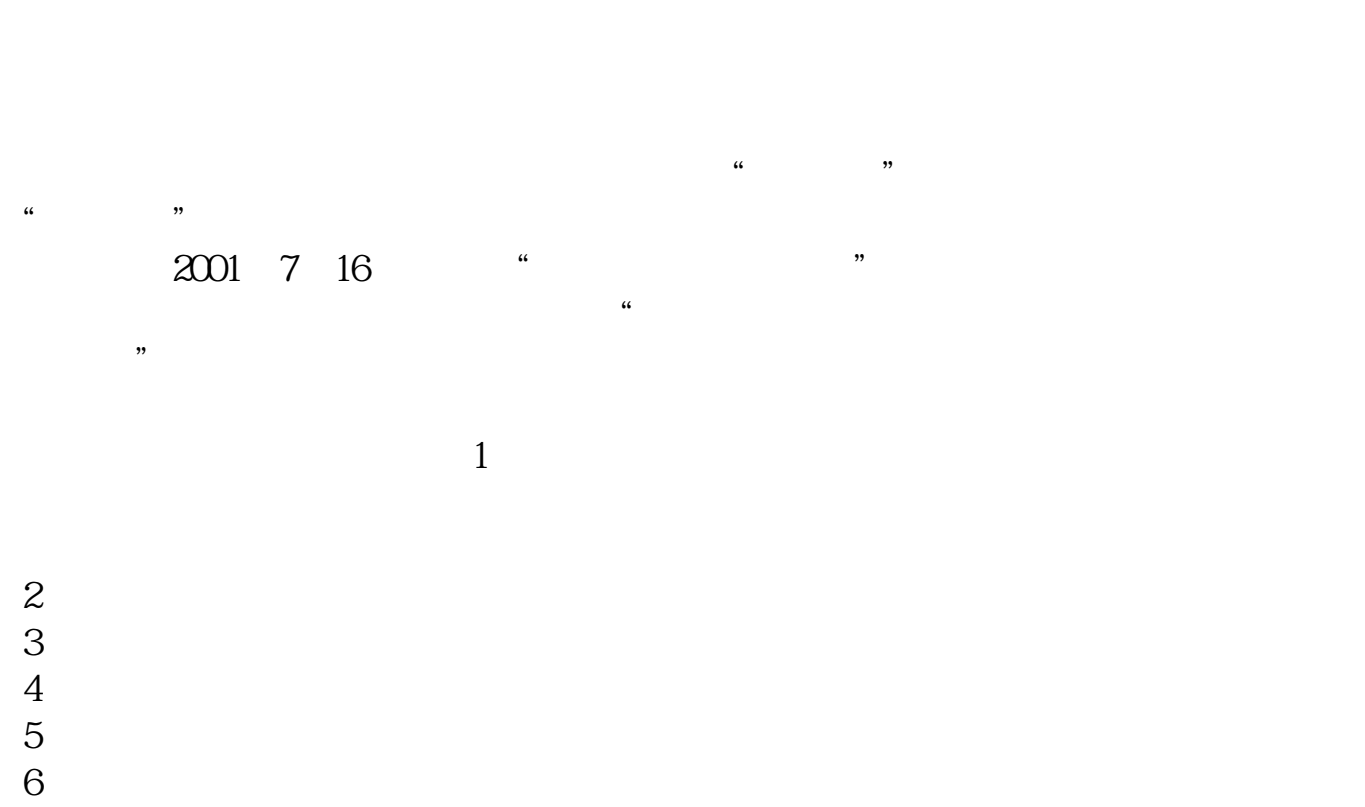

 $21$ 

 $\mu$   $\alpha$   $\beta$ 

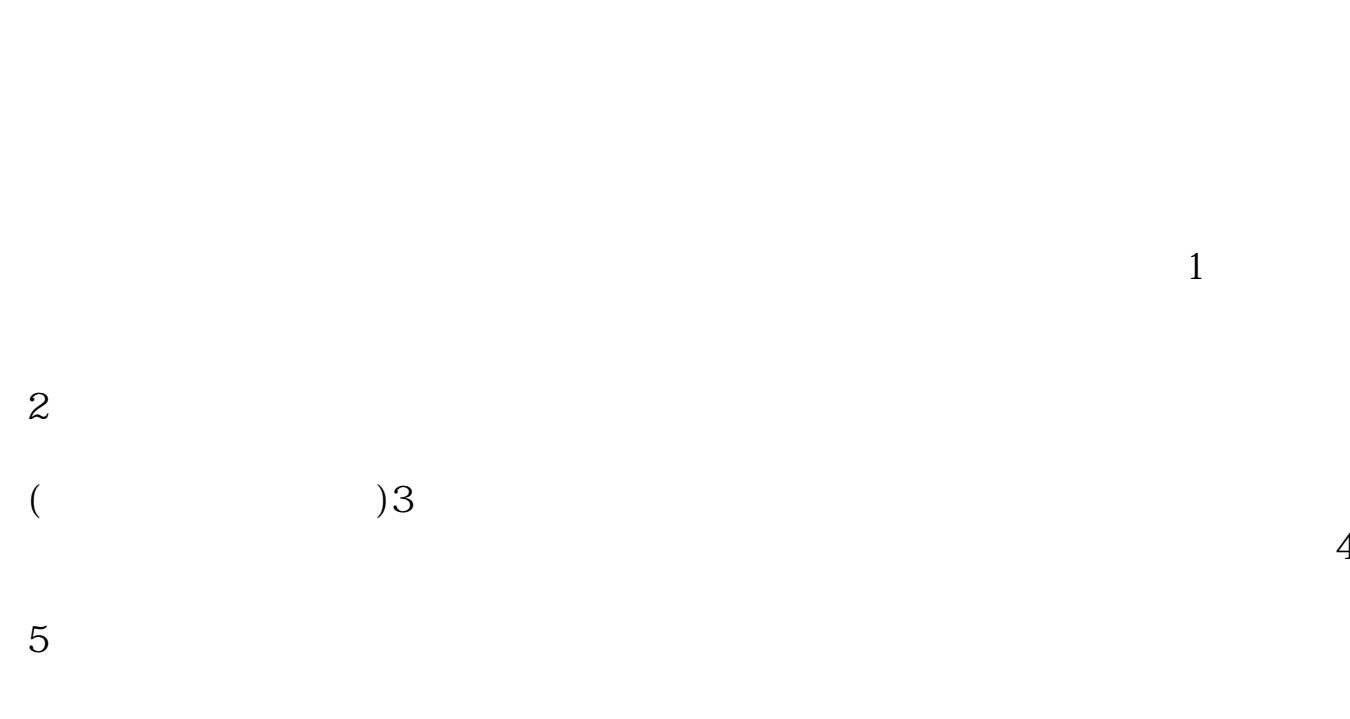

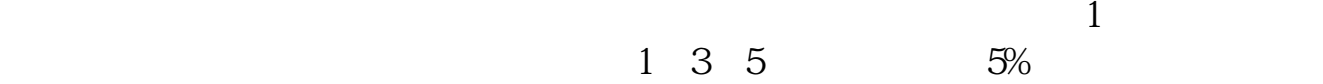

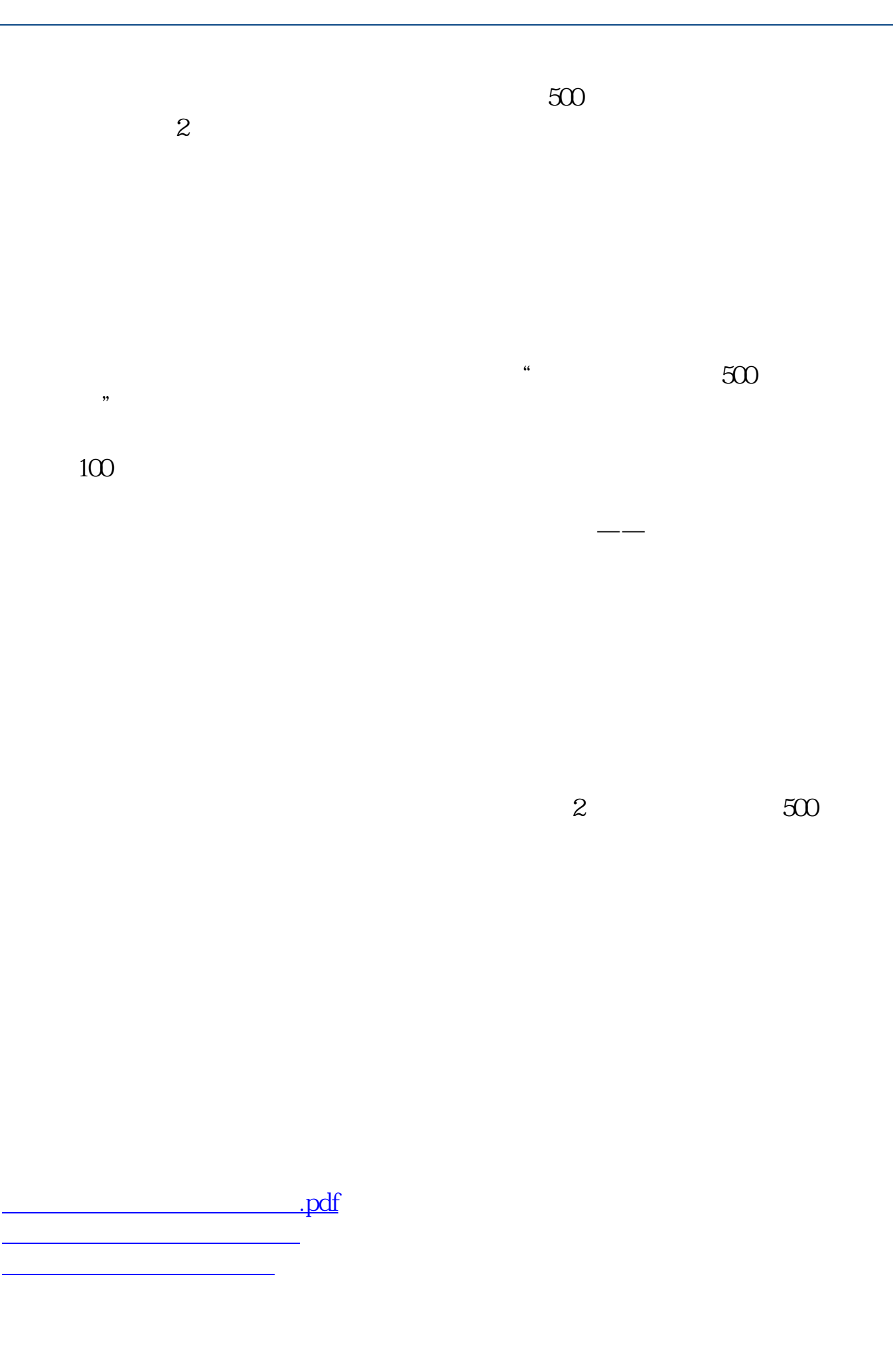

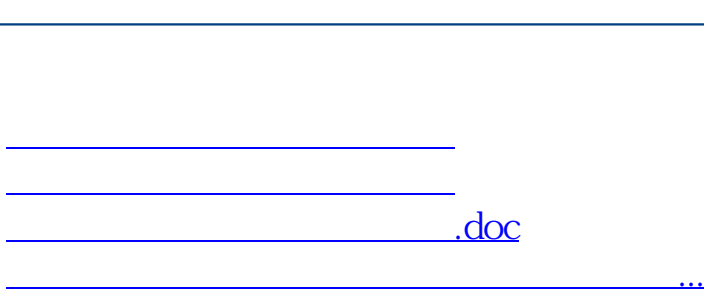

**股识吧 gupiaozhishiba.com**

<https://www.gupiaozhishiba.com/subject/30980969.html>